**AutoCAD Crack Download [Mac/Win] (2022)**

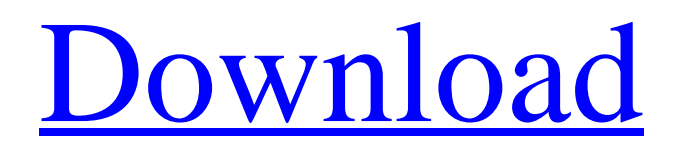

## **AutoCAD Crack Free Download**

In 2005, Autodesk bought Alias|Wavefront, the designer of Maya and 3D Studio Max, and merged them into AutoCAD. The company now calls this combination application AutoCAD. What Is AutoCAD? AutoCAD is a professional-level CAD application developed by Autodesk. AutoCAD is generally used by people in the architecture, engineering, construction, and other design fields. AutoCAD can be used to design complex shapes, design models of other objects, and plot a twodimensional (2D) or three-dimensional (3D) picture. You can draw 2D and 3D shapes, import and design with different types of file formats, and design and draw basic 2D and 3D objects. You can use basic 2D drawing techniques to sketch a house and then use a layer view to add a roof. You can then position and scale the roof or any other object in the drawing. You can modify the position of the roof by using the constraints that are built into the drawing. You can also insert multiple objects in the drawing and edit them to create complex designs. You can also import and combine multiple objects into one drawing for a more complex design. You can use the basic 2D drawing tools to create a house with a floor plan, windows, doors, and furniture. You can then use design tools to modify the plan or create room-by-room views to see how the house would look when it is finished. You can also create 2D and 3D images of buildings. You can then position the image and scale it to give the viewer a full-sized, printed image of the design. You can also place text, symbols, and arrows to create images. You can even create images of actual rooms in buildings. These room images are important because they can be used as graphics to enhance presentations, teach new employees how to operate your systems, or train your clients. How Does AutoCAD Work? To use AutoCAD, you must first download a compatible version of AutoCAD. After that, you must install the software on your computer. Then you must choose the version of AutoCAD that you want to use and install it. Once you have AutoCAD installed, you must create your first project file by starting a new drawing or creating a new drawing. After you have started a drawing, you can begin designing with AutoCAD

# **AutoCAD [2022]**

XDA to Microsoft Excel, Python, XAML (XML), R, JavaScript, and AutoCAD. Unity is a cross-platform 3D engine and development environment that was created by Unity Technologies. Unity allows developers to build cross-platform games, applications, and other software in a unified editor for iOS, Android, Windows, Mac OS X and Linux and works on these platforms via a single code base. FileMaker Pro provides graphical tools for creating database applications. MOSA MOSA, or Microsoft Object System Architecture, was an in-house effort at Microsoft to create a visual development environment for Windows that was similar to Macromedia Director. MOSA was based on the same technology as Director, and was primarily a tool to create the tools that would power the next version of Director, but was never finished. MOSA came to market as Microsoft Publisher. After publishing, Microsoft (and its predecessors) decided to move away from the development of these Visual Objects packages and created the Visual Studio tools for building applications. As such, the Visual Objects package that the MOSA team had developed became the architecture for Microsoft Office. ObjectARX In 1995, ObjectARX (Acronym for Object Access Research and eXecution), was a vendor-independent C++ Class Library that provides common access to functions and structures for vector graphics, scripting, and a number of other functionality found in other AutoCAD-based applications. In 2000, ObjectARX was purchased by its development team and continues to be the basis for a number of AutoCAD-based products. AutoCAD XML In the mid-2000s, the same team that developed AutoLISP used their experience in AutoCAD XML development to create the AutoCAD XML development toolkit (also known as AutoCAD XML Designer). AutoCAD XML Designer allows designers to create schematics and symbols and save them as an XML file. The XML file can then be used in other programs to be reconfigured as needed. AutoCAD XAML AutoCAD XAML is an open source C++ XAML Graphical Application Programming Interface (XAML API) for AutoCAD. It is

provided by AutoCAD's XML as a way of allowing developers to create applications that work on AutoCAD from a different language. It is available for download on the Autodesk Exchange site. ca3bfb1094

#### **AutoCAD License Code & Keygen**

Open the downloaded exe with another application. The drive letter of Autocad may be different. Open the Crack and extract the files. It will extract the full exe and dll file. If required go to the extracted folder and paste the exe in the path where you installed Autocad. Open Autocad and start the application. It will prompt you for a serial number. Enter the serial number and the license key and you are done. The US has launched another salvo against Russia by blacklisting two of its intelligence agencies, accusing them of interfering in the 2016 US election. The White House imposed sanctions on the FSB, successor of the Soviet-era KGB, and GRU, the foreign intelligence agency, as it looked to crack down on any meddling in US affairs, particularly after the election of Donald Trump. The move followed accusations by the FBI that the GRU carried out cyber-attacks on Democrats during the campaign to tip the election to Mr Trump. The White House said the action would punish Russia for meddling in the US election and "expand on existing US sanctions". :: How did the White House and what new sanctions look like? Image: Trump said any attempt to interfere in America's election would not be tolerated White House press secretary Sarah Sanders said: "We are sending a clear message to Russia that its destabilising activities in violation of international law will not be tolerated. "In a series of actions, the Treasury Department has now sanctioned the GRU and FSB, in addition to those who have been responsible for the unlawful cyber-attacks that originated from the servers of the Russian government." The Treasury Department is already sanctioning 17 GRU officers and one FSB officer over the hacks. None of the individuals targeted by the action were in the US at the time of the cyber-attacks. In response, the Russian Foreign Ministry said the measures "pose a direct threat to Russian-US relations and the work of the whole international community in the fight against international terrorism and international crime". How Russia was accused of'malicious cyber-enabled activities' Washington says the attacks on the Democrats were aimed at tipping the election in Mr Trump's favour. That assessment was supported by a Senate report earlier this month which said Russia wanted to "undermine public faith in the US democratic process" and "denigrate Secretary Clinton". The report described the attacks on the Democratic

#### **What's New in the AutoCAD?**

Rapidly send and incorporate feedback into your designs. Import feedback from printed paper or PDFs and add changes to your drawings automatically, without additional drawing steps. (video: 1:15 min.) Export and import multiple styles for different design functions. (video: 1:35 min.) Export and import multiple styles for different design functions. (video: 1:35 min.) New tool: Tap into objects on a sheet or on another sheet to automatically create a new drawing in the current drawing. (video: 1:17 min.) New tool: Tap into objects on a sheet or on another sheet to automatically create a new drawing in the current drawing. (video: 1:17 min.) No more need to use the "Insert Multiple" tool. You can now select multiple drawing objects, select and insert a sheet, and then make further changes to the selected drawings. (video: 1:48 min.) View Options have been streamlined to make them easier to use. Group Commands for Classes and Tags have been improved. You can now view the view options in the same place in the "View" dialog box. In addition, you can now select all of the view options and preview them at once. The "Select Layer" and "Select Paper" commands have been improved. You can now use your mouse to select a layer and drag it to a new position in the Layers palette or a sheet. The "Select Layer" and "Select Paper" commands have been improved. You can now use your mouse to select a layer and drag it to a new position in the Layers palette or a sheet. In addition, you can now change the view options to any paper type, including Drafting or Dimension, at the same time as selecting the layer or sheet. You can now use your mouse to select a layer and drag it to a new position in the Layers palette or a sheet. You can now select and use more tools without first opening the "Tools" menu. You can now use your mouse to select and use more tools without first opening the "Tools" menu. You can now use your mouse to select and use more

tools without first opening the "Tools" menu. If you open

## **System Requirements For AutoCAD:**

Windows: Mac OSX: Linux: Version 1.4.1: The official release of the new version. The crosshairs now show at the center of the crosshair which for best results in fullscreen, as in the 'fixed FOV' setting. Increased FOV value range from 0.1 to 5.0. More than doubled number of crosshair styles. Three new styles (top, bottom and dual) in addition to the already existing up-down

[https://trouvetondem.fr/wp-content/uploads/2022/07/AutoCAD\\_Crack\\_\\_Keygen\\_For\\_LifeTime.pdf](https://trouvetondem.fr/wp-content/uploads/2022/07/AutoCAD_Crack__Keygen_For_LifeTime.pdf) <https://sportingtip.com/autocad-crack-win-mac/> <https://comoemagrecerrapidoebem.com/autocad-24-1-crack-mac-win-2022-new/> <https://www.easydial.in/wp-content/uploads/2022/07/keelave.pdf> <https://brutalrecords.com/coming-soon/> <https://susanpalmerwood.com/autocad-22-0-crack-free/> <https://demo.takewp.com/listing/tpg-explore/advert/autocad-crack-mac-win-final-2022-2/> <http://www.kiwitravellers2017.com/2022/07/24/autocad-with-key-x64-latest/> [https://caspianer.com/wp-content/uploads/2022/07/AutoCAD\\_Crack\\_\\_\\_Full\\_Version\\_Free.pdf](https://caspianer.com/wp-content/uploads/2022/07/AutoCAD_Crack___Full_Version_Free.pdf) <https://sastana4u.com/wp-content/uploads/2022/07/triorr.pdf> <http://cipheadquarters.com/?p=38166> <https://livefitstore.in/advert/autocad-2/> <https://www.coolshakers.com/wp-content/uploads/2022/07/AutoCAD-50.pdf> [https://buycoffeemugs.com/wp](https://buycoffeemugs.com/wp-content/uploads/2022/07/AutoCAD_Crack__Full_Product_Key_Download_X64_Latest_2022.pdf)[content/uploads/2022/07/AutoCAD\\_Crack\\_\\_Full\\_Product\\_Key\\_Download\\_X64\\_Latest\\_2022.pdf](https://buycoffeemugs.com/wp-content/uploads/2022/07/AutoCAD_Crack__Full_Product_Key_Download_X64_Latest_2022.pdf) <https://www.camptalk.org/autocad-crack-activation-key-for-windows-3/> <http://www.flyerbee.com/?p=193006> <https://vedgeing.com/wp-content/uploads/2022/07/lysneta.pdf> <http://eventaka.com/?p=38560>

[https://teenmemorywall.com/wp-content/uploads/2022/07/AutoCAD\\_\\_Latest.pdf](https://teenmemorywall.com/wp-content/uploads/2022/07/AutoCAD__Latest.pdf) <https://sfgym24h.com/wp-content/uploads/2022/07/AutoCAD-24.pdf>